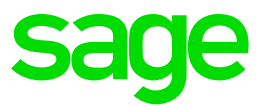

# **Sage Business Cloud Accounting**

Sage Intelligence Release Notes

**December 2018**

## **Introduction**

#### **1. Document Purpose**

This document has been created to clearly articulate updates made to the Sage Intelligence for Sage Business Cloud Accounting application.

#### **2. Intended Audience**

This document will be of interest to users and advisors of Sage Accounting in the **United States, United Kingdom and Canada** regions.

Sage Intelligence supports the following language:

- English
- fr-CA Only for the Canada region

#### **3. Project purpose**

This project was undertaken to complete the new feature(s):

• New Dashboard Tooltips

#### **4. Tested Environments**

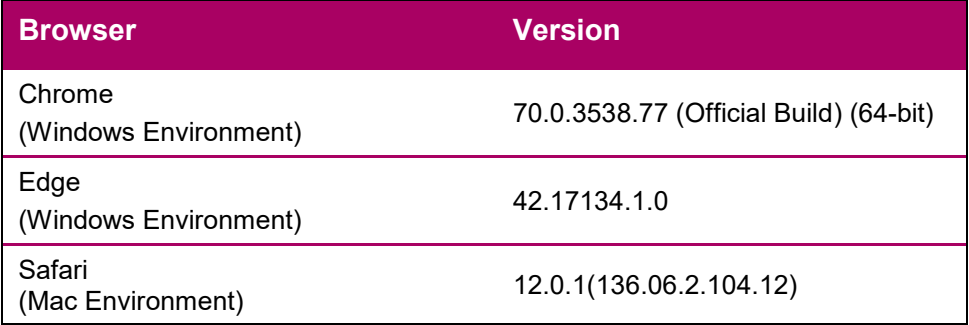

**Note:** It is strongly advised to access Sage Intelligence using Google Chrome.

### **What is New?**

#### **1. New Tooltips for Power BI Dashboards**

Sage Intelligence Power BI Dashboards now have hover over tooltips to provide additional information on Dashboards graphs.

The following tooltips have been added to the Standard Reports' Dashboards:

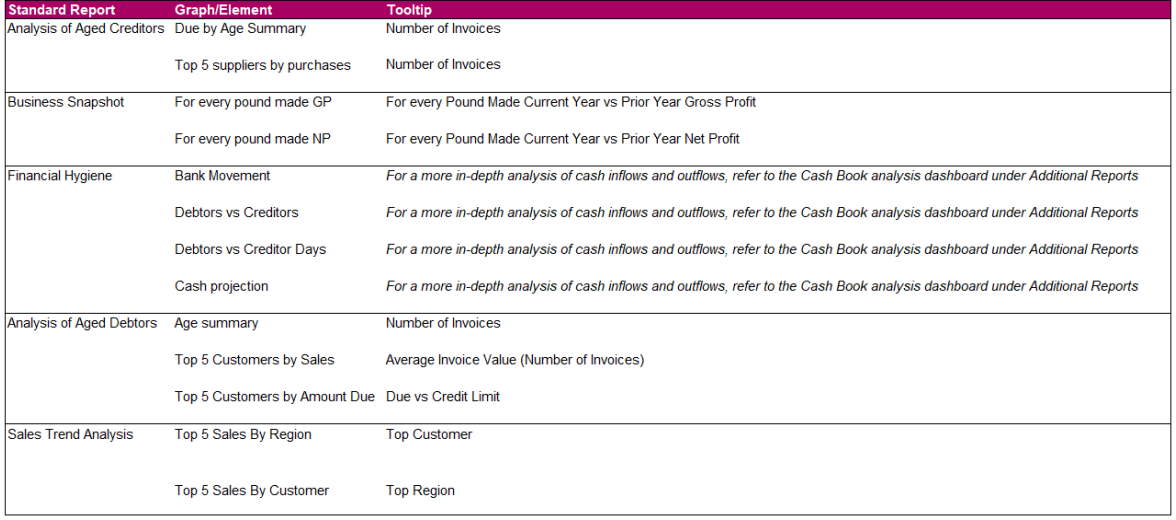